## SAP ABAP table RECP\_OI\_DOC\_CA\_SENDER {Sender (Company Code Data)}

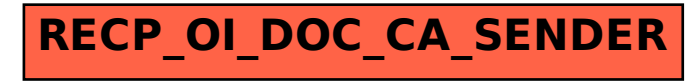